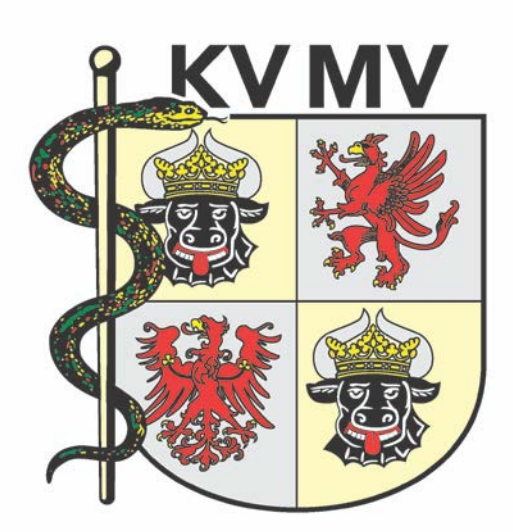

# **Anwendungsbestimmungen der**

# **Kassenärztlichen Vereinigung Mecklenburg – Vorpommern**

# **für die elektronische Abrechnung**

Version 1.1

#### **Vorwort**

Grundlage dieser Anwendungsbestimmungen der Kassenärztlichen Vereinigung Mecklenburg – Vorpommern (KVMV) für die elektronische Abrechnung ist der von der Kassenärztlichen Bundesvereinigung geschaffene "Kassenärztliche Vereinigung DatenTransfer (KVDT)", der die Übertragung einer elektronischen Abrechnung von einer Arztpraxis zur jeweils zuständigen Kassenärztlichen Vereinigung ermöglicht.

Rechtliche Grundlagen: § 295 Abs. 4 SGB V und § 42 Abs. 3 Bundesmantelvertrag-Ärzte (BMV-Ä)

Die Sicherstellung einer ordnungsgemäßen Abrechnungsverarbeitung unterliegt zusätzlich den hier vorliegenden Anwendungsbestimmungen. Dabei sind auch aktuelle Veröffentlichungen der KVMV im KV-Journal und im KVMV-Mitglieder-Portal zu beachten.

1. Voraussetzung zur Teilnahme an der elektronischen Abrechnung

Voraussetzung für die Teilnahme an der elektronischen Abrechnung (Praxis > KV) ist der Einsatz eines von der Kassenärztlichen Bundesvereinigung (KBV) für den Austausch von Abrechnungsdateien nach den Richtlinien der KBV-Prüfstelle geprüften Praxisverwaltungssystems (PVS). Diese Richtlinien und quartalsaktuelle Stammdaten werden von der KBV den betreffenden PVS-Herstellern zur Verfügung gestellt.

Weiterhin muss die Praxis die entsprechende Technik für einen Telematikinfrastruktur (TI)- Anschluss installieren und betreiben. Der Anschluss muss bei der Installation so konfiguriert werden, dass darüber auch die Verbindung in das KVMV-Mitglieder-Portal möglich ist. Das KVMV-Mitglieder-Portal wird im KV-SafeNet, einem virtuellen privaten Netzwerk der KBV, betrieben. Die technische Lösung, über den TI-Konnektor in das KV-SafeNet zu gelangen, ist derzeit kostenlos möglich.

Die Praxis kann alternativ auch einen separaten TI-unabhängigen KV-SafeNet-Anschluss nutzen, wie er über die von der KBV zertifizierten Anbietern (KV-SafeNet-Provider) vertrieben wird. Dieser Anschluss ist dann kostenpflichtig. Die Übersicht über die KV-SafeNet-Provider ist auf der Internetseite der KBV zu finden. Detailfragen klären Sie bitte mit Ihrem PVS.

### 2. Dateneingang

Gemäß § 295 (4) ist die Online-Abrechnung seit dem Jahr 2011 Pflicht. Es können deshalb grundsätzlich keine Datenträger mit Abrechnungsdateien in der KVMV eingereicht werden.

Die Abrechnungsdatei wird quartalsweise erstellt und enthält Ihre Betriebsstättennummer (BSNR) und einen Zeitstempel. Die Abrechnungsdatei wird vor Abgabe mit dem KBV-Prüfmodul geprüft und mit dem KBV-Kryptomodul verschlüsselt. Dabei unterstützt Sie ihr PVS. Die Dateinamenserweiterung einer abgabefähigen Abrechnungsdatei nach erfolgreichem Prüf- und Kryptomodulllauf (Verschlüsselung) ist ".con.xkm".

Die Abrechnungsdatei wird im KVMV-Mitglieder-Portal im KV-SafeNet hochgeladen. Weitere begleitende Unterlagen sowie elektronische Qualitätssicherungsdokumentationen, z.B. Disease Management Programme (DMP), werden an gleicher Stelle hochgeladen. Eine Hilfe zur Bedienung finden Sie im Benutzerhandbuch des KVMV-Mitglieder-Portals, in dem die einzelnen Schritte beschrieben sind.

Eine Alternative wird die sogenannte Ein-Klick-Abrechnung, eine im PVS gesteuerte sichere Dateiabgabe an die KVMV über einen E-Mail-Anhang, in naher Zukunft durch die Nutzung des KIM-Dienstes der TI (KIM = Kommunikation im Medizinwesen) werden.

### 3. Erklärung zur Honorarabrechnung (EzH)

Nach Online-Abgabe der Abrechnungsdatei, ist zwingend von jedem Arzt in der Praxis die sogenannte EzH elektronisch zu signieren. Derzeit wird zur Signatur das persönliche Arztkennwort der individuellen Anmeldung zum KVMV-Mitglieder-Portal genutzt. Erst mit der Signierung der EzH sind die eingereichten Abrechnungsunterlagen gültig und vollständig. Anschließend wird in der KVMV die Verarbeitung Ihrer Abrechnung gestartet.

#### 4. Anzeigepflicht einer mittels EDV erstellten Abrechnung

Für die Abrechnung vertragsärztlicher Leistungen mittels EDV ist keine vorherige Anzeige erforderlich. Der Erhalt der Abrechnungsdatei wird von der KVMV als Anzeige gewertet.

#### 5. Blankoformularbedruckung

Eine sinnvolle Alternative zum Druck in Formulare der vertragsärztlichen Versorgung ist die Blankoformularbedruckung. Hierbei wird auf spezielles Sicherheitspapier, welches die Krankenkassen finanzieren, das Formular mit Inhalt ausgedruckt. Das Sicherheitspapier ist in den Formaten A4 und A5 online über das Mitgliederportal der KVMV im KV-SafeNet oder über die Innere Verwaltung (Formularstelle 0385 7431395) bestellbar.

Das Sicherheitspapier ist nicht für Schriftwechsel, Rezepte und elektronische Arbeitsunfähigkeitsbescheinigungen (eAU) zu verwenden. Für die Ausdrucke der eAU soll weißes Papier und für das Rezept das entsprechende Formular verwendet werden.

Eine Genehmigung oder Anzeige der Blankoformularbedruckung ist nicht erforderlich.

#### 6. Sicherungskopie

Vor der Übermittlung der Abrechnungsdatei an die KVMV ist eine Sicherungskopie zu erstellen. Die Sicherungskopie muss nach den Richtlinien der KBV für den "Einsatz von IT-Systemen in der Arztpraxis zum Zweck der Abrechnung gemäß § 295 Abs. 4 SGB V", mindestens 16 Quartale im Rahmen seiner Dokumentationspflicht vom Arzt aufbewahrt werden. Die KVMV empfiehlt, diese nicht nur auf der Festplatte des Praxiscomputersystems zu hinterlegen, sondern auch auf externe Medien sicher zu archivieren.

#### 7. Einreichungstermine

Die Abrechnung muss regelhaft bis spätestens zum 10. Kalendertag des ersten Monats nach Abschluss des Abrechnungsquartals abgegeben werden. Die konkreten Termine werden jeweils im quartalsweisen Abrechnungsrundschreiben bekannt gegeben.

## Ansprechpartner

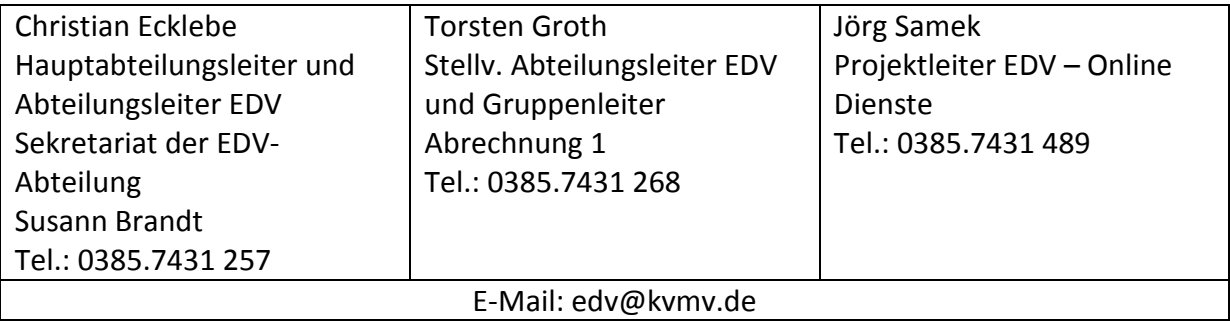

### Glossar

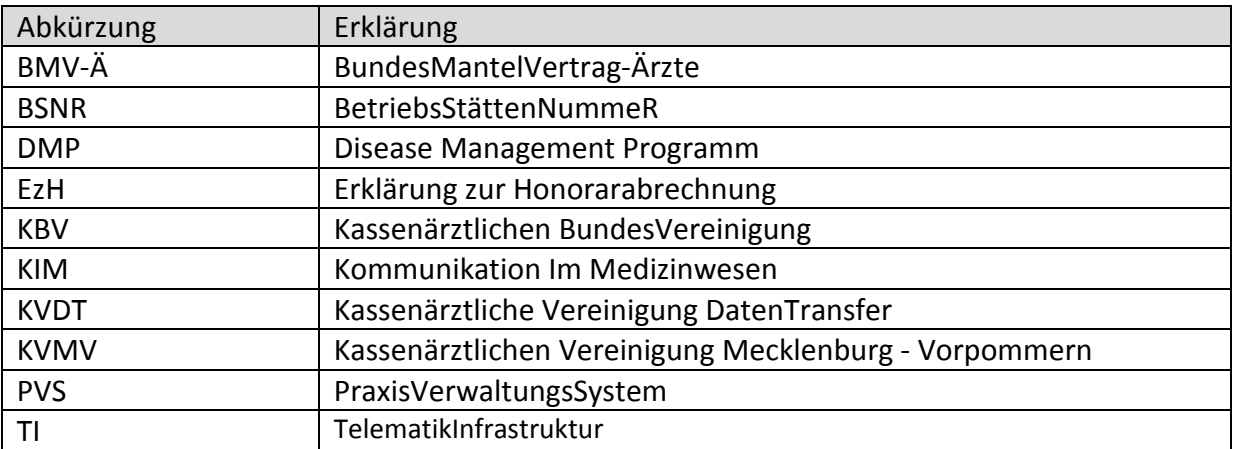